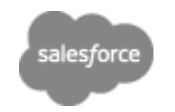

- [Close Window](javascript:window.close%28%29%3B)
- **[Print This Page](javascript:window.print%28%29%3B)**
- **Expand All | Collapse All**

**2023Q3-99**

# *Be sure to read the Comments at the Heading of each section!*<br>

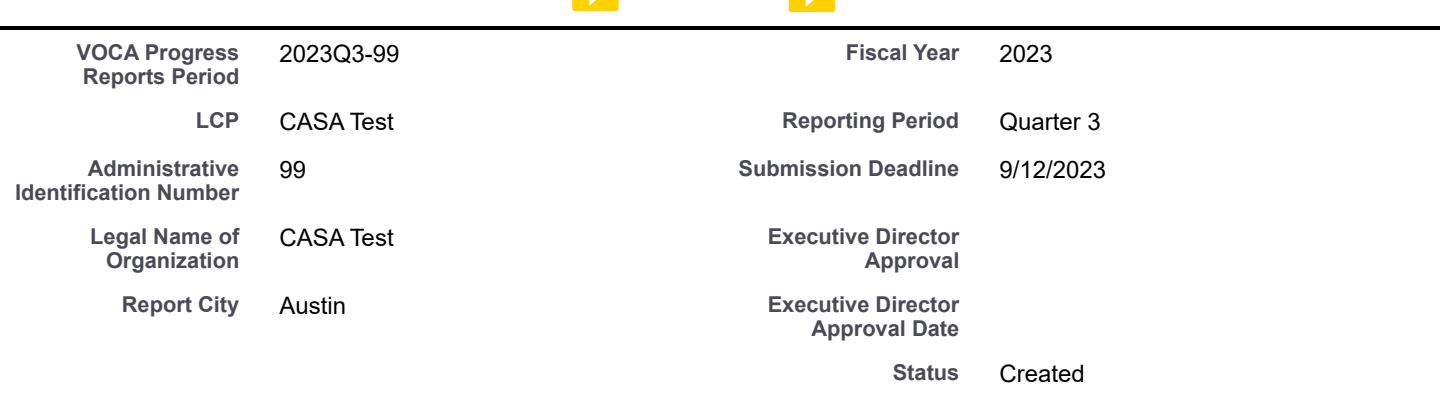

# **POPULATION DEMOGRAPHICS**

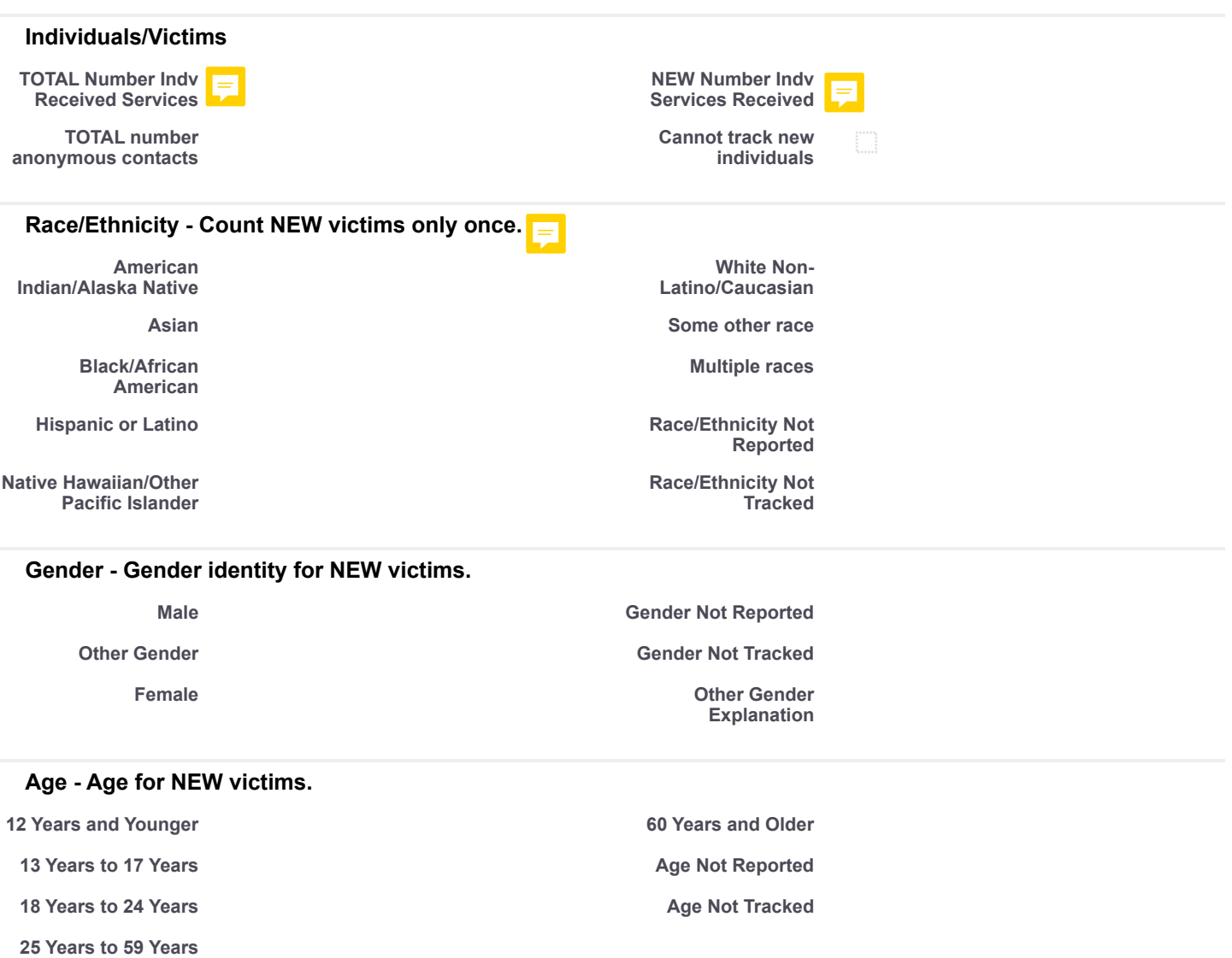

# **Types of Victimization**

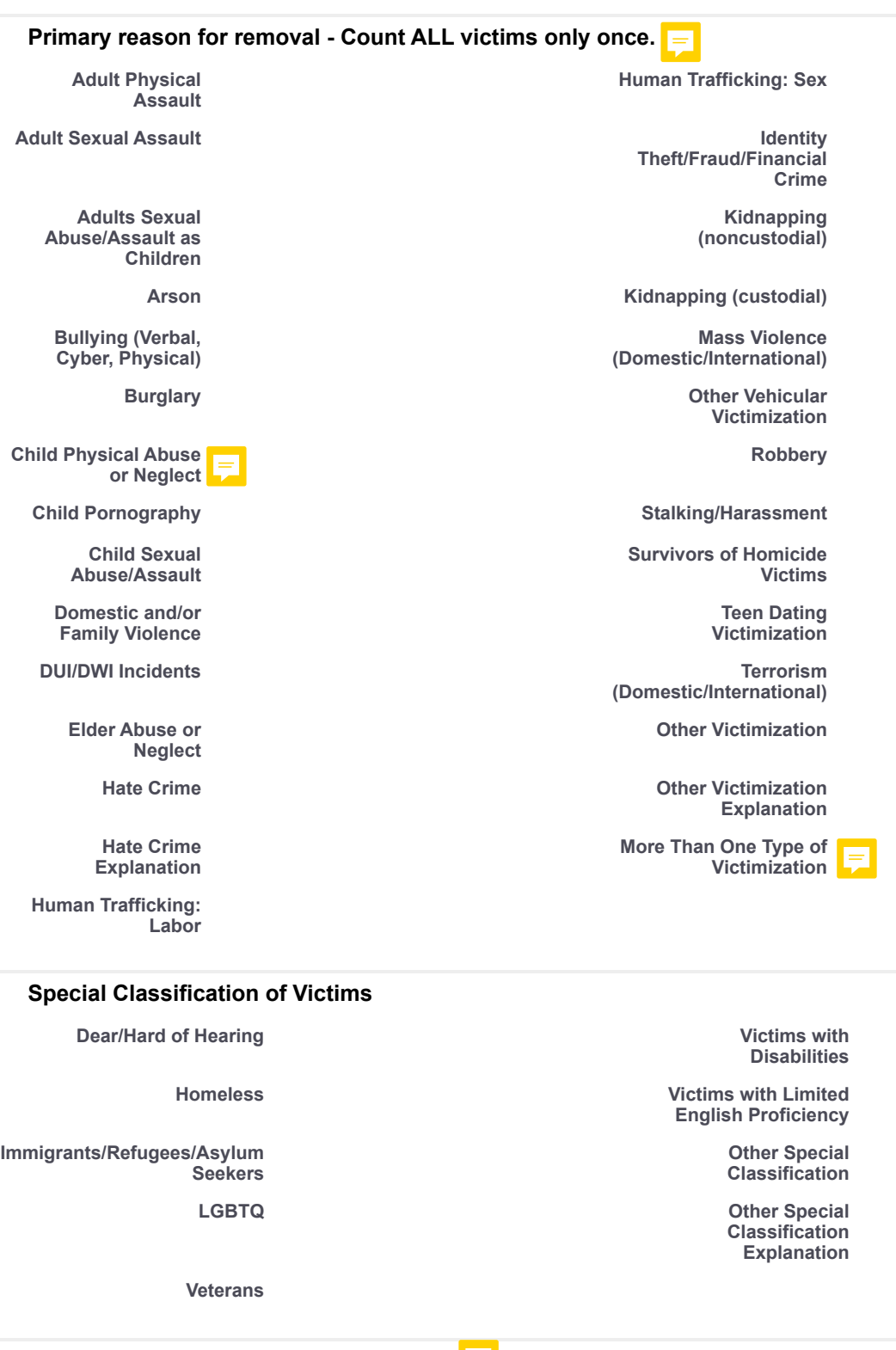

**DIRECT SERVICES - Provided by CASA.**

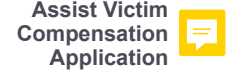

# **Information and Referral - Number of VICTIMS receiving.**

**Information and Referral**

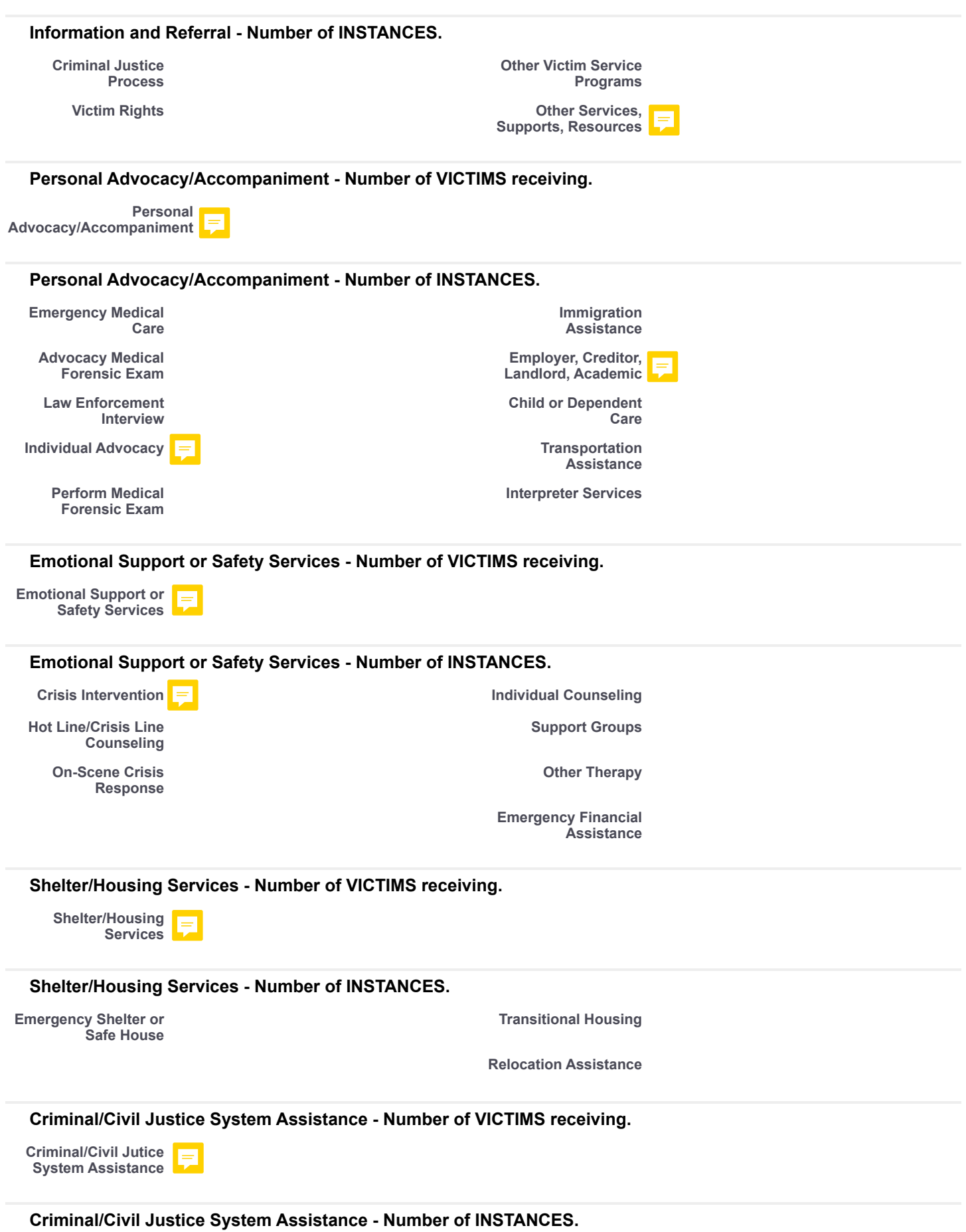

**Notification of Criminal Justice Events**

**Victim Impact Statement Assistance**

> **Assistance with Restitution**

**Civil Legal Protection/Restraining Order**

**Civil Legal Family Law Criminal**

#### **ADDITIONAL INFORMATION Please Explain: STATE PERFORMANCE MEASURES Number Requests for Services Unmet Challenges Victim Assist Program Faced Services Needed but Could Not Provide Survey Clients for Feedback on Services? Number of Surveys Distributed Number of Surveys Completed Casework: Hours Delivered by EMPLOYEES CVC Applications: Individuals Receiving Casework: Hours Delivered by VOLUNTEERS Counseling/Therapy: Individuals Assessed Casework: Individuals Receiving Trauma-Informed Therapy: Inds Receiving Counseling: Hours Delivered Care Teams: Individuals Receiving Counseling: Individuals Receiving Peer Support (General): Inds Receiving Equipment/Tech: Individuals Equipped Public Outreach: Individuals Attending Equipment/Tech: Organizations Using Public Outreach: Sessions Held Legal Assistance: Hours Delivered Referrals: Individuals Referred Legal Assistance: Individuals Receiving Sexual Assault Exams by SANE Professional Development:Hours Received Sexual Assault Exams by Other Advocacy Criminal Justice System Technical Assistance: Hours Received**

**Training: Hours Received**

9/12/23, 7:12 AM 2023Q3-99 ~ Salesforce - Enterprise Edition

**Other Emergency Justice Assistance**

**Immigration Assistance**

**Prosecution Interview**

**Law Enforcement Interview**

**Advocacy/Accompaniment**

**Other Legal Advice**

**Advocacy Medical Care:**

**Inds Receiving**

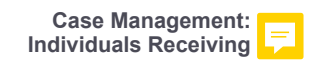

**Casework/Support/Care: Inds Assessed**

> **Protective Orders: Individuals Receiving**

# **System Information**

**Created By** Brandi Goen, 9/12/2023 7:06 AM **Last Modified By** Brandi Goen, 9/12/2023 7:06 AM

Copyright © 2000-2023 salesforce.com, inc. All rights reserved.

**Training: Individuals**

**Receiving**

**Safety Plan Assistance: Victims**

**Assisted**